# Prolog Lecture 1

David Eyers Michaelmas 2009

Notes derived from those created by Andy Rice and Kate Taylor, used with permission

### Course aims

### Introduce a declarative style of programming

Explain fundamental elements of Prolog: terms,
 clauses, lists, arithmetic, cuts, backtracking, negation

### Demonstrate Prolog problem-solving techniques

### By the end of the course you should be able to:

- Write and understand Prolog programs
- Use difference structures
- Understand basic constraint programming principles

### Assessment

### One exam question in Paper 3

### Assessed Exercise (a tick)

- you must get a tick for either Prolog or C & C++
- tick exercise submission and viva done in Lent term
   (... but the Prolog exercise will be released soon)
- more information to follow closer to the time

## Supervision work

# Some example questions are provided at the end of the lecture handout

- Note: Prolog examples are often easy to follow ...
- Make sure you can write your own programs too!

# I will give some pointers and outline solutions during the lectures

- Make sure you understand the fundamentals well
- Seek help early, if you need it!

### Recommended text

"PROLOG Programming for Artificial Intelligence", Ivan Bratko, Addison Wesley (3<sup>rd</sup> edition, 2000)

- Provides an alternative angle on the basics
- Examines problem solving with Prolog in detail
- Not all of the textbook is directly relevant

### Lecture 1

Logic programming and declarative programs

Introduction to Prolog

Basic operation of the Prolog interpreter

Prolog syntax: Terms

Unification of terms

Solving a logic puzzle

## Imperative programming

### Formulate a "how to compute it" recipe, e.g.:

 to compute the sum of the list, iterate through the list adding each value to an accumulator variable

```
int sum(int[] list ) {
   int result = 0;
   for(int i=0; i<list.length; ++i) {
     result += list[i];
   }
  return result;
}</pre>
```

# Functional programming

### Again formulate a "how to compute it" recipe

- Probably will need to do recursive decomposition

```
(* The sum of the empty list is zero and
the sum of the list with head h and tail
t is h plus the sum of the tail. *)

fun sum([]) = 0
    | sum(h::t) = h + sum(t);
```

## Logic programming

```
% the sum of the empty list is zero
sum([],0).
% the sum of the list with head H and
% tail T is N if the sum of the list T
% is M and N is M + H
sum([H|T],N) :- sum(T,M), N is M+H.
```

### This is a declarative reading of a program (p23)

- Not "how to compute" the result
- Instead "this is true about the result"

## Prolog programs answer questions

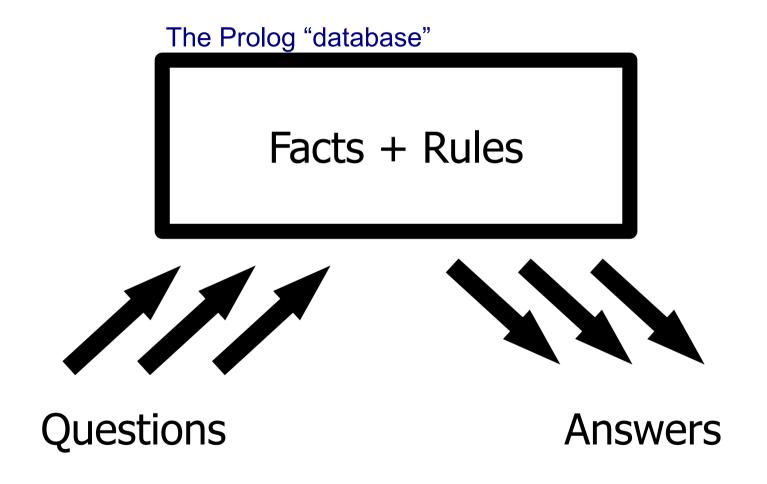

# Prolog came from the field of Natural Language Processing

PROgramming en LOGique

Colmerauer, A., Kanoui, H., Roussel, P. and Pasero, R. "Un systeme de communication homme-machine en français", Groupe de Recherche en Intelligence Artificielle, Université d'Aix-Marseille, 1973.

# Modern Prolog interpreters use the Warren Abstract Machine

### WAM is like a logic programming virtual machine

 David H. D. Warren. "An abstract Prolog instruction set." Technical Note 309, SRI International, Menlo Park, CA, October 1983.

### Can significantly improve Prolog memory use

- Modern Prolog implementations will use the WAM
- ... or something similar to it

## You are expected to use SWI-Prolog

### Open-source (GPL) Prolog environment

- http://www.swi-prolog.org/
- Development began in 1987
- Available for Linux, MacOS X and Windows
- Fully featured, with many libraries

### We will use SWI-Prolog throughout this course

- Get yourself a copy! (or at least access to one)
- Experiment with it!

# SWI-Prolog is available to you

### SWI-Prolog is installed on the PWF

- Reboot a PWF terminal into Linux
- Log into linux.pwf.cam.ac.uk (version 5.6.54)
- Log into the SRCF (version 5.6.47)

### You can easily install it on your own computer

- Linux users: use your package manager
  - (e.g. pl on Fedora Core, swi-prolog on Ubuntu)
- Otherwise consult the SWI-Prolog download page
  - Windows and MacOS binary installers are available
  - Build it from source (it's quite likely to cooperate)

# Prolog can answer simple questions directly from its database

```
.....or maybe pl or swipl on your system
> prolog
?- [user].
                        .....get ready to enter a new program
 : milestone(rousell, 1972).
 : milestone(warren,1983).
 : milestone(swiprolog, 1987).
                                               type [CTRL]-D
 : milestone(yourcourse,2009).
                                          .....when done
 : % user://1 compiled 0.01 sec, 764 bytes
Yes
?- milestone(warren,1983).
                                    .....ask it a question
                                    .....the answer is "yes"
Yes
                                    .....let it find an answer
?- milestone(swiprolog,X).
                                    .....the answer is 1987
X = 1987
Yes
?- milestone(yourcourse,2008).
                                    .....ask it a question
                                    .....the answer is "no"
No
?- halt.
                                    .....exit the interpreter
```

# We will usually load Prolog programs from source files on disk

```
> cat milestone.pl
                  .....enter your program in a text file
milestone(rousell, 1972). (it should have a .pl extension)
milestone(warren, 1983).
milestone(swiprolog, 1987).
milestone(yourcourse, 2009).
> prolog
?- [milestone].
                       .....instruct Prolog to load the program
?- milestone(warren, 1983).
Yes
?- milestone(X,Y). .....find answers
X = rousell
Y = 1972:
                   .....you type a semi-colon (;) for more answers
X= warren
Y = 1983
                  .....you press enter when you've had enough
Yes
?- halt.
```

# Our program is composed of facts and queries

```
> cat milestone.pl
milestone(rousell, 1972).
                            These are facts
milestone(warren, 1983).
                            (a particular type of clause)
milestone(swiprolog, 1987).
milestone(yourcourse, 2009).
> prolog
?- [milestone].
?- milestone(warren, 1983).
Yes
                            These are queries
?- milestone(X,Y).
X = rousell
                            (and replies to the queries)
Y = 1972:
X= warren
Y = 1983
Yes
?- halt.
```

# Using the Prolog shell

The Prolog shell at top-level only accepts queries

### When a query result is being displayed:

- Press enter to accept a query answer and return to the top level shell
- Type a semi-colon (;) to request the next answer
- Type w to display fully a long result that Prolog has abbreviated

# Terms are the building blocks with which Prolog represents data

```
Constants

Numbers:

1 -2 3.14

Atoms:

tigger
'100 Acre Wood'
```

```
Variables
X A_variable __
```

```
Compound terms
likes(pooh_bear,honey)
plus(4,mult(3,plus(1,9)))
```

Each term is either a constant, a variable, or a compound term. (p29)

# Prolog can build compound terms from infix operators

Placing compound terms within compound terms builds tree structures:

- E.g. html(head(title(blah)),body(...))
- This is a prefix notation
  - i.e. the name of a tree node comes before its children

### Prolog also supports infix expressions: (p31)

- e.g. X-Y, 2+3, etc.
- Any infix expression has an equivalent prefix form
- Ensure that you are comfortable with this equivalence

# You can ask Prolog to display any term using prefix notation alone

### Infix notation is just for human convenience

- Does not affect Prolog's internal data structures
- Requires operator precedence to be defined
  - Otherwise terms such as x-y-z are ambiguous

# The query write\_canonical(*Term*) will display *Term* without using any infix operators

- Potentially useful for your Prolog experimentation
- We will gloss over how this actually works for now

# Unification is Prolog's fundamental operation

Do these terms unify with each other?

| 1 | а         | а         | 2  | а         | b         |
|---|-----------|-----------|----|-----------|-----------|
| 3 | а         | A         | 4  | а         | В         |
| 5 | tree(I,r) | A         |    |           | tree(B,C) |
| 7 | tree(A,r) | tree(I,C) |    | tree(A,r) | tree(A,B) |
| 9 | A         | a(A)      | 10 | а         | a(A)      |

Note: \_ is a special variable that unifies with anything.

- Each \_ in an expression unifies independently
  - (as if they were all unique, one-use, named variables)

### Zebra Puzzle

- 1. There are five houses.
- 2. The Englishman lives in the red house.
- 3. The Spaniard owns the dog.
- 4. Coffee is drunk in the green house.
- 5. The Ukrainian drinks tea.
- 6. The green house is immediately to the right of the ivory house.
- 7. The Old Gold smoker owns snails.
- 8. Kools are smoked in the yellow house.
- 9. Milk is drunk in the middle house.
- 10. The Norwegian lives in the first house.
- 11. The man who smokes Chesterfields lives in the house next to the man with the fox.
- 12. Kools are smoked in the house next to the house where the horse is kept.
- 13. The Lucky Strike smoker drinks orange juice.
- 14. The Japanese smokes Parliaments.
- 15. The Norwegian lives next to the blue house.

#### Who drinks water? Who owns the zebra?

(clearly some of the assumptions aren't explicitly stated above!)

### Form a model of the situation

Represent each house with the term:

house(Nationality, Pet, Smokes, Drinks, Colour)

Represent the ordered row of houses as follows:

(H1,H2,H3,H4,H5)

We will show that the Zebra Puzzle can be solved using facts, unification and a single (large) query.

- More conventional Prolog programs will define predicates to help solve problems
- (we will talk about predicates soon...)

### Question

#### What sort of a term is:

house(Nationality, Pet, Smokes, Drinks, Colour)

- a) number
- b) atom
- c) compound
- d) variable

## Question

What sort of a term is:

**Nationality** 

- a) number
- b) atom
- c) compound
- d) variable

## Question

What sort of a term is:

(H1,H2,H3,H4,H5)

- a) number
- b) atom
- c) compound
- d) variable

### Define relevant facts

### Let's consider one of the puzzle statements:

- The Englishman lives in the red house.
- That is: house(british, , , , red)

### This term must unify with one of the houses

- Simplify: let's say it unifies with the first house.
- The "houses" 5-tuple would then unify with term:
  - (house(british,\_,\_,\_,red),\_\_,\_,\_)

### Generalise into a fact:

- firstHouse(HouseTerm,(HouseTerm,\_,\_,\_,\_)).
- Really we want "atLeastOneHouse" though...

### Define relevant facts

### To query two properties about the first house:

- ?- firstHouse(SomeCondition, Houses),
   firstHouse(OtherCondition, Houses).
- The comma requires both parts of the query to hold
- Prolog will progressively bind variables via unification
  - Including binding variables within compound terms

### Prolog attempts to prove the query

Variable bindings are a side-effect of the proof

However, we're usually specifically interested in what the variables actually get bound to!

### Define relevant facts

### Call our atLeastOneHouse fact "exists"

- i.e. there exists a house that has a certain property
- We discussed firstHouse (A, (A, , , , )).
- The generalisation to "at least one house" is:

```
exists(A,(A,_,_,_,_)).
exists(A,(_,A,_,_,_)).
exists(A,(_,A,_,_,_)).
exists(A,(_,,_,A,_,)).
exists(A,(_,,_,A,_)).
```

# Feeling lost? Ask Prolog!

### Test the exists predicate on simpler data:

```
?- exists(1,(1,2,3,4,5)).
```

### Other things to try:

```
?- exists(2,(1,2,3,4,5)).
?- exists(A,(1,2,3,4,5)).
?- exists(4,(1,2,3,A,5)).
?- exists(1,apple).
?- exists(1,(1,2,3,4)).
```

## More constraint-building facts

The facts we are defining allow us to encode the explicit constraints in the problem statement

- We are encoding just the red highlighted part:
- 6. The green house is immediately to the right of the ivory house.

```
rightOf(A,B,(B,A,_,_,_)).
rightOf(A,B,(_,B,A,_,_)).
rightOf(A,B,(_,,B,A,_)).
rightOf(A,B,(_,_,B,A)).
```

# More constraint-building facts

9. Milk is drunk in the middle house.

10. The Norwegian lives in the first house.

## More constraint-building facts

11. The man who smokes Chesterfields lives in the house next to the man with the fox.

```
nextTo(A,B,(A,B, , , )).
nextTo(A,B,(,A,B,,)).
nextTo(A,B,( , ,A,B, )).
nextTo(A,B,(,,A,B)).
nextTo(A,B,(B,A, , , )).
nextTo(A,B,(,B,A,,)).
nextTo(A,B,(,,B,A,)).
nextTo(A,B,(,,B,A)).
```

# Express the puzzle as one big query

2. The Englishman lives in the red house.

```
?- exists(house(british, , , red), Houses),
exists(house(spanish,dog, , , ),Houses),
exists(house( , , ,coffee,green),Houses),
exists(house(ukranian, , ,tea, ),Houses),
rightOf(house( , , , , green), house( , , , , ivory), Houses),
exists(house( ,snail,oldgold, , ),Houses),
exists(house( , ,kools, ,yellow),Houses),
middleHouse(house( , , ,milk,_),Houses),
firstHouse(house(norwegian, , , , ), Houses),
nextTo(house( , ,chesterfields, , ),house( ,fox, , , ),Houses),
nextTo(house( , ,kools, , ),house( ,horse, , , ),Houses),
exists(house( , ,luckystrike,orangejuice, ),Houses),
exists(house(japanese, ,parliaments, , ),Houses),
nextTo(house(norwegian, , , , ),house( , , , , blue),Houses),
exists(house(WaterDrinker, , ,water, ),Houses),
exists(house(ZebraOwner,zebra, , , ),Houses).
```

# Express the puzzle as one big query

3. The Spaniard owns the dog.

```
?- exists(house(british, , , , red), Houses),
exists(house(spanish,dog, , , ),Houses),
exists(house( , , ,coffee,green),Houses),
exists(house(ukranian, , ,tea, ),Houses),
rightOf(house( , , , , green), house( , , , , ivory), Houses),
exists(house( ,snail,oldgold, , ),Houses),
exists(house( , ,kools, ,yellow),Houses),
middleHouse(house( , , ,milk,_),Houses),
firstHouse(house(norwegian,_,_,_,),Houses),
nextTo(house( , ,chesterfields, , ),house( ,fox, , , ),Houses),
nextTo(house( , ,kools, , ),house( ,horse, , , ),Houses),
exists(house( , ,luckystrike,orangejuice, ),Houses),
exists(house(japanese, ,parliaments,_,_),Houses),
nextTo(house(norwegian, , , , ),house( , , , , blue),Houses),
exists(house(WaterDrinker, , ,water, ),Houses),
exists(house(ZebraOwner,zebra, , , ),Houses).
```

# Express the puzzle as one big query

6. The green house is immediately to the right of the ivory house.

```
?- exists(house(british, , , , red), Houses),
exists(house(spanish,dog, , , ),Houses),
exists(house( , , ,coffee,green),Houses),
exists(house(ukranian, , ,tea, ),Houses),
rightOf(house( , , , , green), house( , , , , ivory), Houses),
exists(house( ,snail,oldgold, , ),Houses),
exists(house( , ,kools, ,yellow),Houses),
middleHouse(house( , , ,milk,_),Houses),
firstHouse(house(norwegian,_,_,_,),Houses),
nextTo(house( , ,chesterfields, , ),house( ,fox, , , ),Houses),
nextTo(house( , ,kools, , ),house( ,horse, , , ),Houses),
exists(house( , ,luckystrike,orangejuice, ),Houses),
exists(house(japanese, ,parliaments,_,_),Houses),
nextTo(house(norwegian, , , , ),house( , , , , blue),Houses),
exists(house(WaterDrinker, , ,water, ),Houses),
exists(house(ZebraOwner,zebra, , , ),Houses).
```

# Including queries in your source file

### Normal lines in the source file define new clauses

- We've used this to defining fact clauses so far...

### Lines beginning with : - are "immediate" queries

- (that's a colon followed directly by a hyphen)
- Prolog executes those queries when the file is loaded
- We'll have more to say on this later...

### The query print (T) prints out term T (in SWI)

- e.g. print('Hello World').

### Zebra Puzzle

```
> prolog
                      We use
                      print(WaterDrinker),
?- [zebra].
                      print(ZebraOwner)
                      in our query to produce this output
norwegian
japanese
% zebra compiled 0.00 sec, 6,384
bytes
Yes
?- halt.
```

# End

- Next lecture:
  - recursive reasoning,
  - lists,
  - arithmetic
  - and more puzzles...